# SCHOOL-SCOUT.DE

**Unterrichtsmaterialien in digitaler und in gedruckter Form**

## **Auszug aus:**

Bilder RICHTIG gestalten / Band 2: Kompositions- & Gestaltungsgrundlagen

**Das komplette Material finden Sie hier:**

[School-Scout.de](https://www.school-scout.de/84799-bilder-richtig-gestalten-band-2-kompositions-und-g)

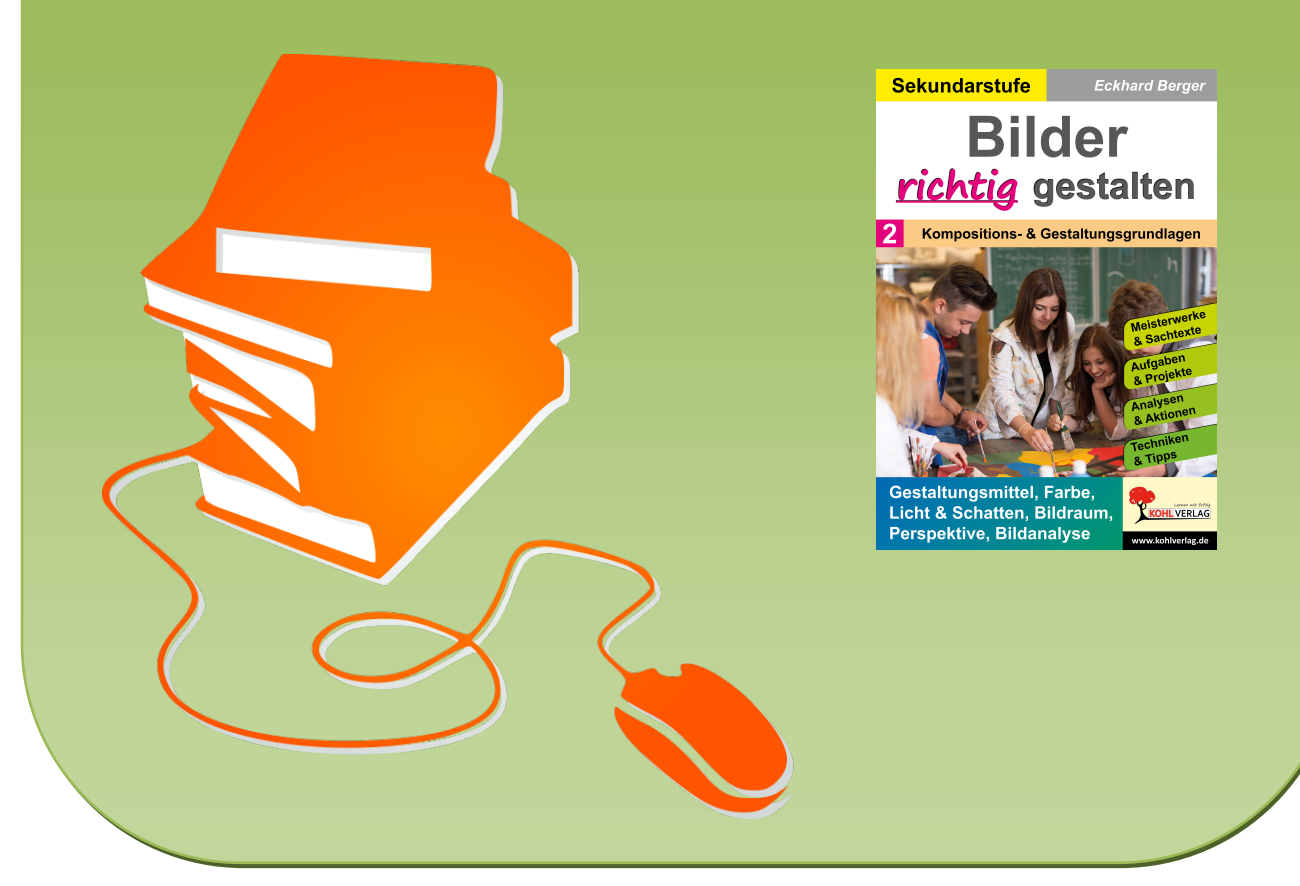

© Copyright school-scout.de / e-learning-academy AG – Urheberrechtshinweis (® erser Material-Vorschau sind Copyright school-scout.de / e-learning-academy AG – Urheberrechtshinweis<br>Iearning-academy AG. Wer diese Vorschause

## **Inhalt**

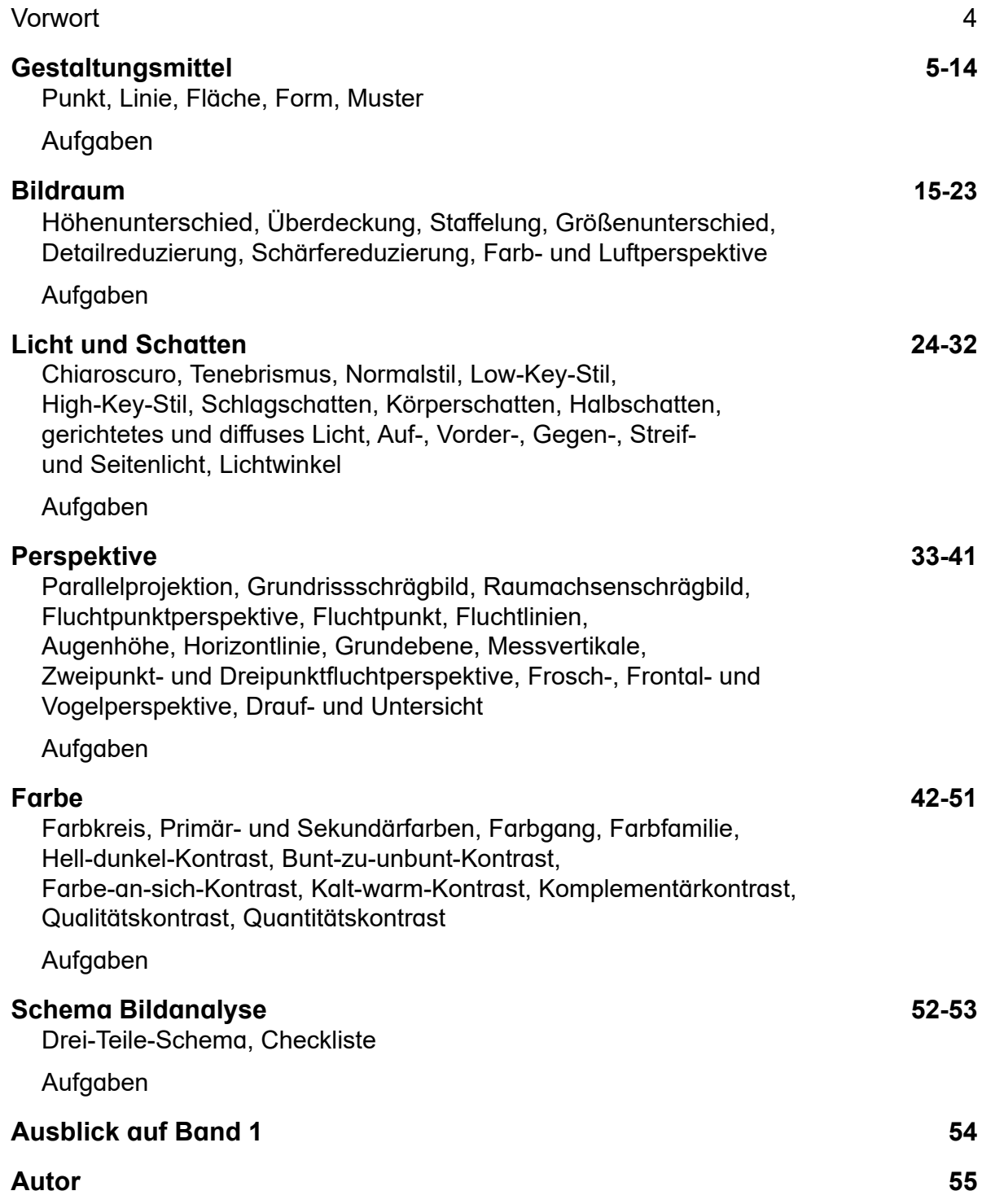

<u>una and a</u>: RICHTIG GESTALTEN<br><mark>OfL</mark>VERLAG B<u>and 2</u>: Kompositions- & Gestaltungsgrundlagen – Bestell-Nr. P13 098 **Band 2: Kompositions- & Gestaltungsgrundlagen – Bestell-Nr. P13 098 BILDER RICHTIG GESTALTEN**

### **Vorwort**

**Bilder richtig gestalten**, Band 1 und Band 2, enthält als einzigartiges, standardisiertes Lehr- und Lernwerk umfassend die Kompositions- und Gestaltungsgrundlagen, ein unentbehrliches Fachgrundwissen. Es ist optimal kompetenzorientiert unter besonderer Berücksichtigung der Pflichtvorgaben und Standards für den modernen Kunstunterricht in der Sekundarstufe entwickelt worden.

**Bilder richtig gestalten** bietet keine **Rezepte** an, sondern die **Sprache der Bilder**. Schülerinnen und Schüler lernen und verinnerlichen erfolgreich mit Hilfe der wichtigen Kompositions- und Gestaltungsprinzipien in einem schnellen Prozess, Bilder konsequent, präzise und zielgerichtet richtig zu analysieren, zu verstehen und zu gestalten. Sie setzen dabei Bildideen wie Künstler um und erwerben Expertenwissen.

Komprimierte und verständliche Sachtexte, meisterhafte Kunstwerke, exklusive Fotos, faszinierende Grafiken, gezielte Lernkontrollaufgaben und vielfältige kreative Aufgaben mit verschiedenen Materialien, Stilen und Techniken und viele nützliche Tipps tragen dazu bei.

**Bilder richtig gestalten** eignet sich gleichermaßen für die Fachlehrkraft und die fachfremde Lehrkraft. Alle Themen können in ihrer Gesamtheit, einzeln oder als Themeneinheit ohne oder im Kontext mit anderen Themen durchgenommen werden. Über die Reihenfolge entscheidet die Lehrkraft. Abschließende Kontrollaufgaben informieren über den Wissensstand. Schülerinnen und Schüler können auch direkt in dem Buch arbeiten. Hauptarbeitsmittel sind der Bleistift, die Farbstifte, der Pinsel, die Tuschfarben, Aufgabenkopien und der Zeichenblock. Es ist ohne aufwendige Vorbereitung auf Grund seines hohen Selbsterklärungsgrades sofort einsetzbar. Zusätzliche Aufgaben dienen der Erweiterung und Vertiefung. Zeichen bieten eindeutige und schnelle Orientierungshilfen:

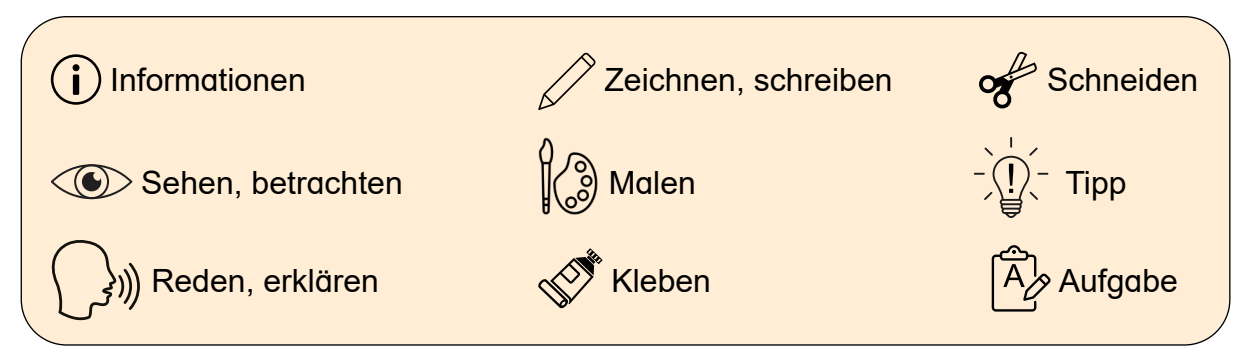

Viel Freude und Erfolg mit dem Lehr- und Lernbuch **Bilder richtig gestalten** wünschen der Kohl-Verlag und **Eckhard Berger**

Buchempfehlungen aus dem Kohl-Verlag:

- **Bilder richtig gestalten,** Band 1
- **Wir werden Kunstprofi**, Band 1 und 2
- **Farbe Komplette Theorie und Praxis im modernen Kunstunterricht**
- **Raum & Perspektive**
- **Große Kunstgeschichte**, Band 1 und 2

Mehr Informationen, Empfehlungen und Tipps: www.kohlverlag.de und www.teamberger.de

 **Gestaltung** ist der Prozess, in dem ein Bild geschaffen wird. Ein Inhalt wird objektiv oder subjektiv mit individuellen Vorstellungen, Ideen und Gefühlen wiedergegeben. Zu den **Gestaltungsmittel** gehören hauptsächlich der **Punkt**, die **Linie**, die **Fläche**, der **Körper** und der **Raum**.

Der **Punkt**, der auch **Pixel** oder **Point** in besonderen Bereichen heißt, ist das kleinste Mittel, das mit dem Auge wahrgenommen werden kann. Seine Form ist rund oder nicht eindeutig rund. Sie hängt vom Druck mit der Hand, dem Werkzeug und dem Untergrund ab. Die Größe des Punktes ist nicht definiert. Er kann klein oder groß sein. Die Grenze zwischen Punkt und **Fleck** oder **Tupfen** ist fließend. Für die Bezeichnung **Fläche** ist er zu klein.

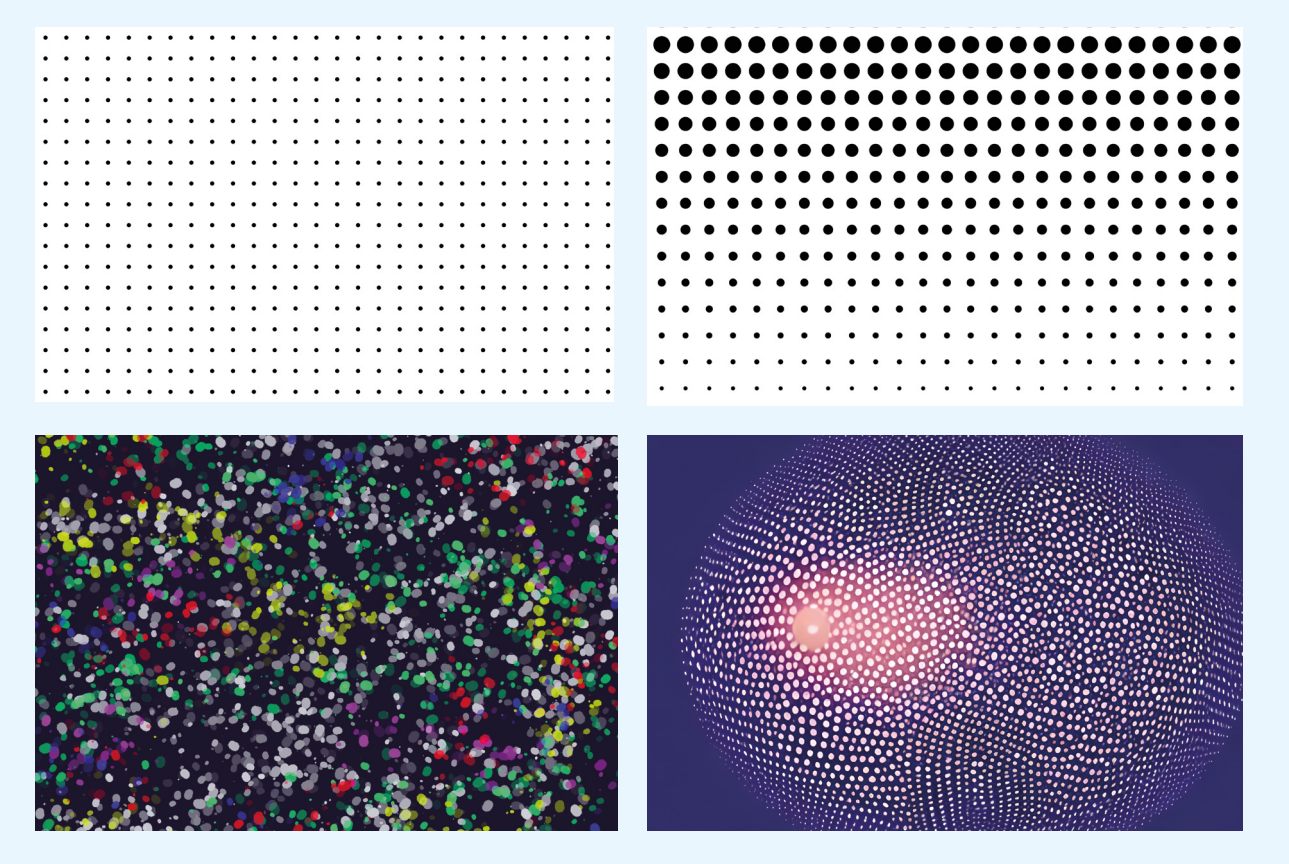

Eine Zusammenstellung mehrerer Punkte kann eine Linie , ein gereihtes Raster (Foto oben links), eine verdichtete (Foto oben rechts) oder gestreute Struktur (Foto unten links) ergeben. Mit Punkten lassen sich flächige, plastische und räumliche Inhalte (Foto unten rechts) darstellen.

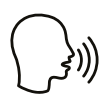

*• Definiere Gestaltung.*

*• Zähle Gestaltungsmittel auf.*

*• Beschreibe die Eigenschaften eines Punktes.*

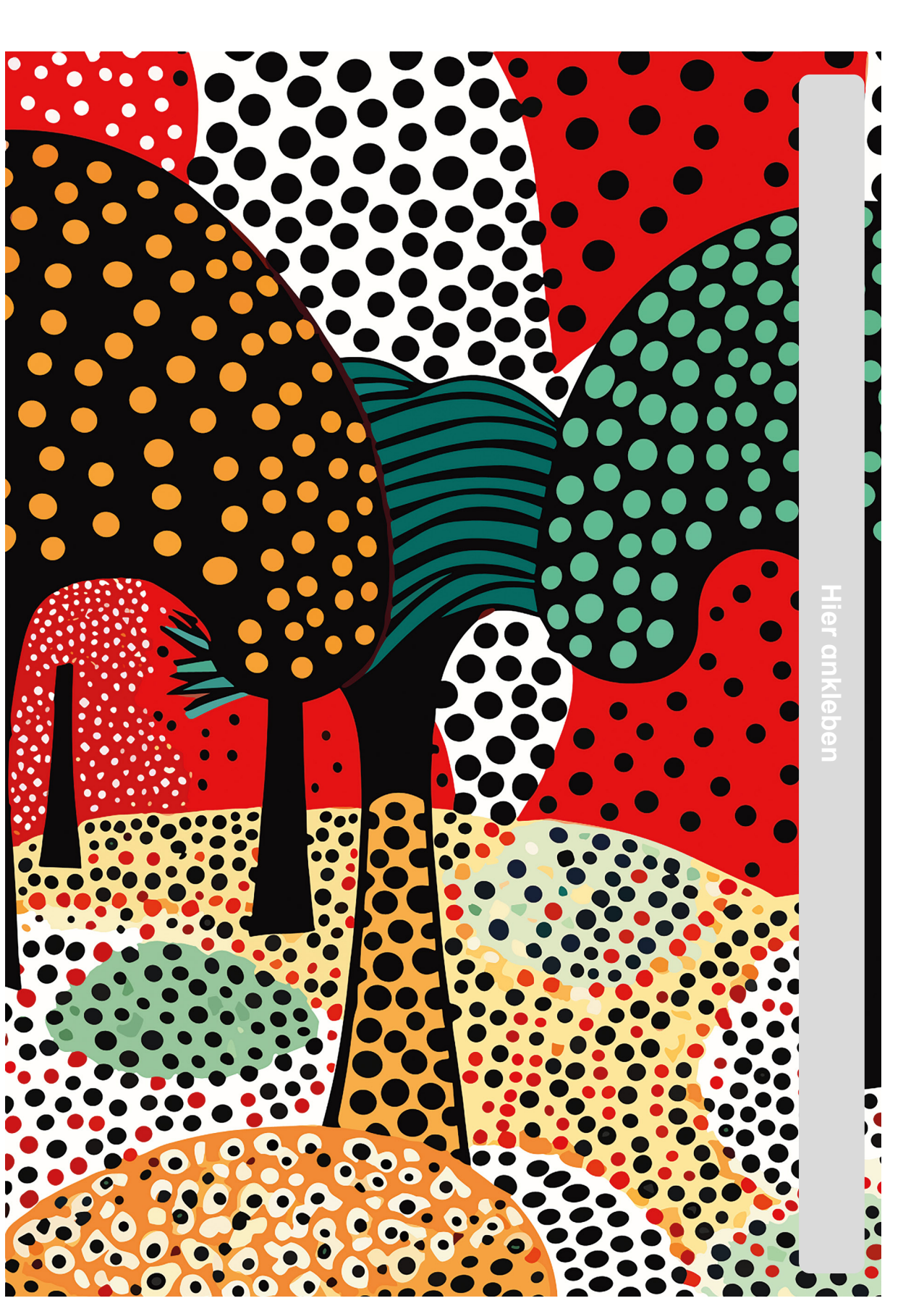

**Punkt 1**

*• Klebe ein Blatt Papier an.*

*• Zeichne darauf die Punktelandschaft weiter.*

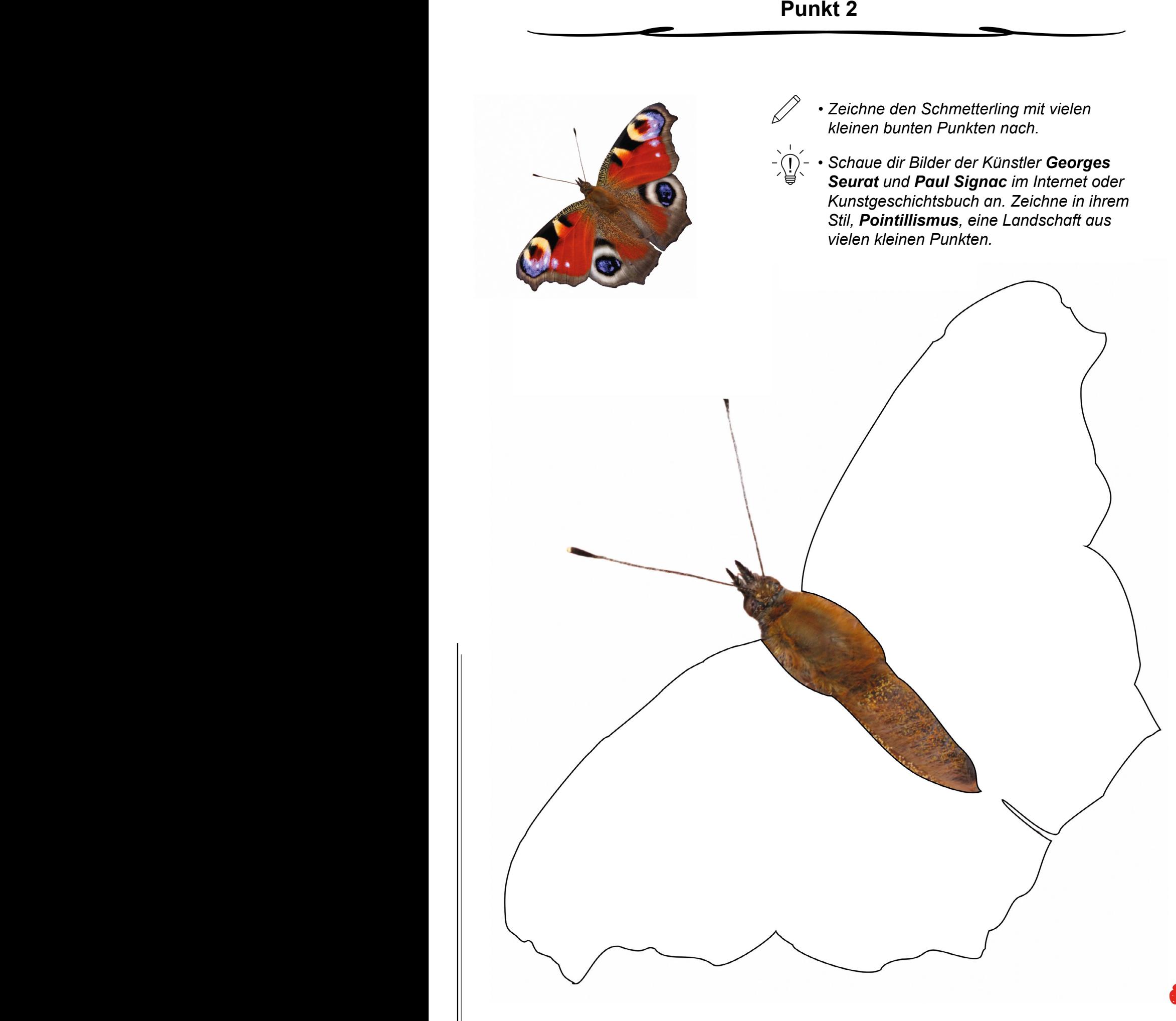

### **Bilder richtig gestalten Band 2: Kompositions- & Gestaltungsgrundlagen**

1. Digitalauflage 2024

© Kohl-Verlag, Kerpen 2024 Alle Rechte vorbehalten.

Idee und Text: Eckhard Berger Fotos: Archiv teamberger, Barbara Berger Coverbild: Christian Schwier – AdobeStock.com Redaktion: Kohl-Verlag Grafik & Satz: Eckhard Berger und Kohl-Verlag

#### **Bestell-Nr. P13 098**

#### **ISBN: 978-3-98841-650-6**

#### **Bildquellen © adobestock.com**

**S.** 2: Africa Studio; **S. 4-53:** Fiedels, SAMDesigning, Evolvect, Lysenko.A, AAVAA, Vilogsign, Dr. Watson; **S. 5:** Michael Kremer, Michael, mutlik, kebox; **S. 6:** shokokoart; **S. 7:** fovito; **S. 10:**<br>Sarah; **S. 12:** Wilm S. 21: ImageHeaven, Kwangvann Ztudio, AITTHIPHONG; S. 22: GiorgioMorara, Netzer Johannes; S. 23: GiorgioMorara; S. 24: Kevin Brine, apratim; S. 26: holiday5554, Asetta, Georgii,<br>tauav; S. 28: Pickoloh; S. 31: holiday5554;

#### **© Kohl-Verlag, Kerpen 2024. Alle Rechte vorbehalten.**

**Das Werk und seine Teile sind urheberrechtlich geschützt und unterliegen dem deutschen Urheberrecht. Jede Nutzung in anderen als den gesetzlich zugelassenen Fällen**  bedarf der vorherigen schriftlichen Einwilligung des Verlages (§ 52 a Urhg). Weder das Werk als Ganzes noch seine Teile dürfen ohne Einwilligung des Verlages an Dritte<br>weitergeleitet, in ein Netzwerk wie Internet oder Intr **len, Hochschulen, Universitäten, Seminaren und sonstigen Einrichtungen für Lehr- und Unterrichtszwecke. Der Erwerber dieses Werkes in PDF-Format ist berechtigt, das Werk als Ganzes oder in seinen Teilen für den Gebrauch und den Einsatz zur Verwendung im eigenen Unterricht wie folgt zu nutzen:**

- **Die einzelnen Seiten des Werkes dürfen als Arbeitsblätter oder Folien lediglich in Klassenstärke vervielfältigt werden zur Verwendung im Einsatz des selbst gehaltenen Unterrichts.**
- **Einzelne Arbeitsblätter dürfen Schülern für Referate zur Verfügung gestellt und im eigenen Unterricht zu Vortragszwecken verwendet werden.**
- **Während des eigenen Unterrichts gemeinsam mit den Schülern mit verschiedenen Medien, z.B. am Computer, Tablet via Beamer, Whiteboard o.a. das Werk in nicht veränderter PDF-Form zu zeigen bzw. zu erarbeiten.**

**Jeder weitere kommerzielle Gebrauch oder die Weitergabe an Dritte, auch an andere Lehrpersonen oder pädagogische Fachkräfte mit eigenem Unterrichts- bzw. Lehr**auftrag ist nicht gestattet. Jede Verwertung außerhalb des eigenen Unterrichts und der Grenzen des Urheberrechts bedarf der vorherigen schriftlichen Zustimmung des<br>Verlages. Der Kohl-Verlag übernimmt keine Verantwortung fü **aus Informationen dieser Quellen wird nicht übernommen.** 

**Kohl-Verlag, Kerpen 2024**

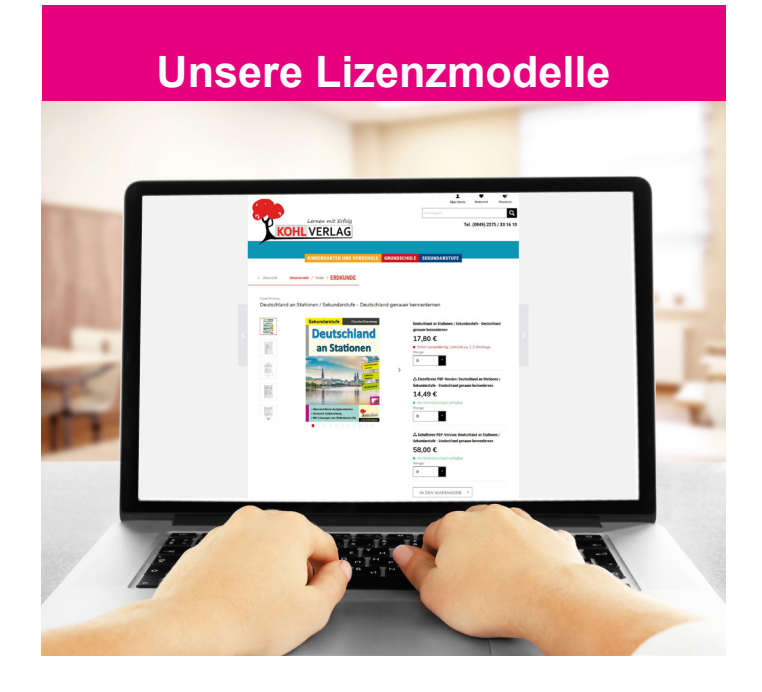

#### **Der vorliegende Band ist eine PDF-Einzellizenz**

Sie wollen unsere Kopiervorlagen auch digital nutzen? Kein Problem – fast das gesamte KOHL-Sortiment ist auch sofort als PDF-Download erhältlich! Wir haben verschiedene Lizenzmodelle zur Auswahl:

 $\mathbb{R}^n$ 

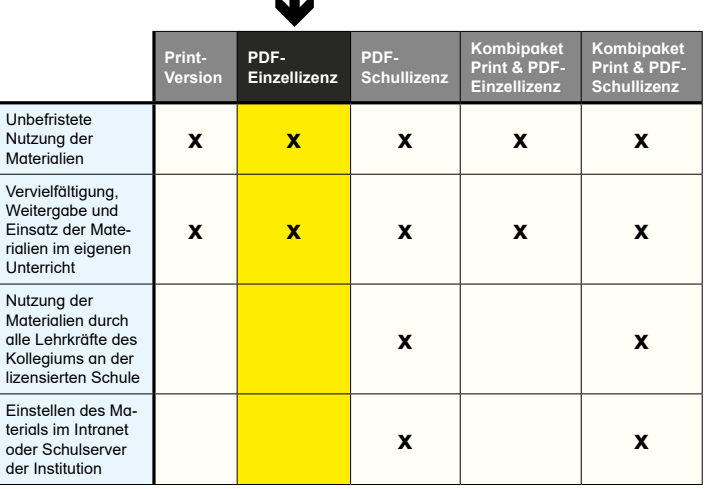

Die erweiterten Lizenzmodelle zu diesem Titel sind jederzeit im Online-Shop unter www.kohlverlag.de erhältlich.

# SCHOOL-SCOUT.DE

**Unterrichtsmaterialien in digitaler und in gedruckter Form**

## **Auszug aus:**

Bilder RICHTIG gestalten / Band 2: Kompositions- & Gestaltungsgrundlagen

**Das komplette Material finden Sie hier:**

[School-Scout.de](https://www.school-scout.de/84799-bilder-richtig-gestalten-band-2-kompositions-und-g)

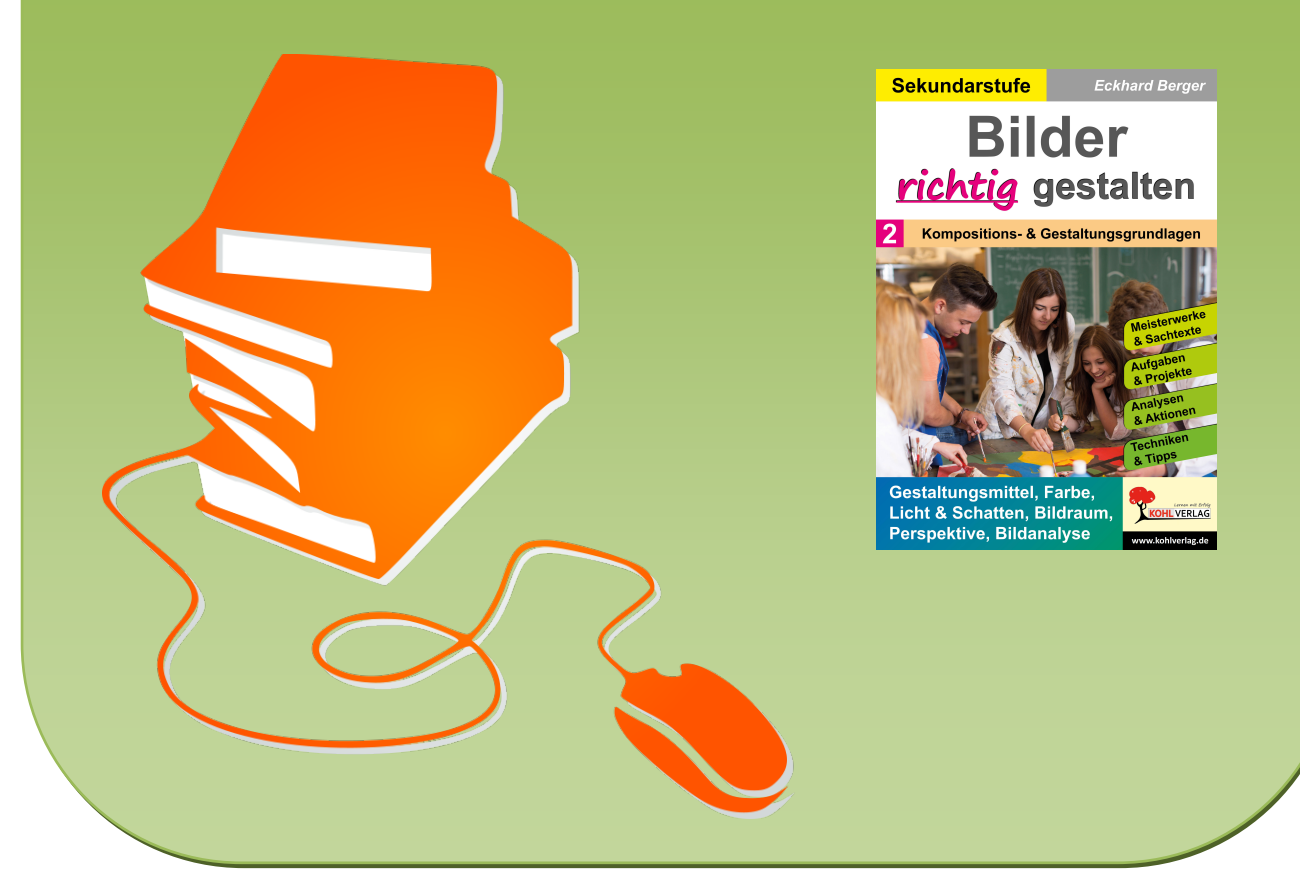

© Copyright school-scout.de / e-learning-academy AG – Urheberrechtshinweis (® erser Material-Vorschau sind Copyright school-scout.de / e-learning-academy AG – Urheberrechtshinweis<br>Iearning-academy AG. Wer diese Vorschause